## Package 'MetaStan'

October 12, 2022

Version 1.0.0

Title Bayesian Meta-Analysis via 'Stan'

Description Performs Bayesian meta-analysis, meta-regression and model-based meta-analysis using 'Stan'. Includes binomial-normal hierarchical models and option to use weakly informative priors for the heterogeneity parameter and the treatment effect parameter which are described in Guenhan, Roever, and Friede (2020) [<doi:10.1002/jrsm.1370>](https://doi.org/10.1002/jrsm.1370).

License GPL  $(>= 3)$ 

Encoding UTF-8

Date 2021-12-23

LazyData true

ByteCompile true

**Depends**  $R (= 3.5.0)$ 

**Imports** Rcpp ( $>= 0.12.17$ ), methods, rstan ( $>= 2.18.1$ ), rstantools ( $>=$ 1.5.0), loo ( $>= 2.0$ ), forestplot ( $>= 1.6$ ), metafor ( $>= 2.0-0$ ), HDInterval, coda

Suggests testthat, knitr, rmarkdown, ggplot2, shinystan, vdiffr

**LinkingTo** StanHeaders ( $>= 2.18.0$ ), rstan ( $>= 2.18.1$ ), BH ( $>=$ 1.66.0-1), Rcpp ( $>= 0.12.17$ ), RcppEigen ( $>= 0.3.3.4.0$ ), RcppParallel  $(>= 5.0.1)$ ,

SystemRequirements GNU make

NeedsCompilation yes

RoxygenNote 7.1.2

URL <https://github.com/gunhanb/MetaStan>

BugReports <https://github.com/gunhanb/MetaStan/issues>

VignetteBuilder knitr

Author Burak Kuersad Guenhan [aut, cre]

(<<https://orcid.org/0000-0002-7454-8680>>), Christian Roever [aut] (<<https://orcid.org/0000-0002-6911-698X>>), Trustees of Columbia University [cph] (src/init.cpp, tools/make\_cpp.R, R/stanmodels.R)

<span id="page-1-0"></span>Maintainer Burak Kuersad Guenhan <br/>burakgunhan@gmail.com> Repository CRAN Date/Publication 2022-01-22 12:22:46 UTC

# R topics documented:

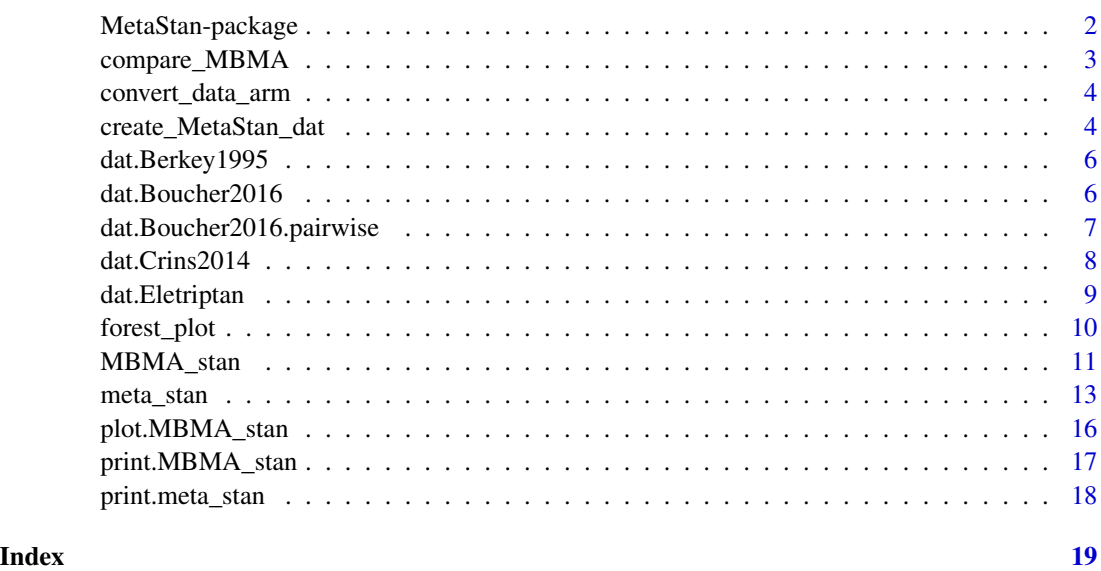

MetaStan-package *The 'MetaStan' package.*

#### Description

Fitting Bayesian meta-analysis models via Rstan.

#### Details

To fit meta-analysis models using frequentist methods, there are many R packages available including 'metafor'. On the other hand, Bayesian estimation methods such as Markov chain Monte Carlo (MCMC) are very attractive for meta-analysis, especially because they can be used to fit more complicated models. These include binomial-normal hierarchical models and beta-binomial models which are based on the exact distributional assumptions unlike (commonly used) normal-normal hierarchical model. Another advantage of Bayesian methods to be able to use informative prior distributions for example to regularize heterogeneity estimates in case of low number of studies. Thus, we developed 'MetaStan' which uses Stan (a modern MCMC engine) to fit several pairwise meta-analysis models including binomial-normal hierarchical model and beta-binomial model. This package is also the accompanying package of Guenhan et al (2020). Another important functionality of the package is the model-based meta-analysis models.

#### <span id="page-2-0"></span>Author(s)

Burak Kuersad Guenhan <br/> <br/> <br/> <br/> <br/>sample.org/>example.org/>>sample.org/>>sample.org/> <br/> <br/> $\frac{1}{2}$ 

#### References

Stan Development Team (2018). RStan: the R interface to Stan. R package version 2.17.3. http://mc-stan.org

Günhan, B and Röver, C and Friede, T (2020). Random-effects meta-analysis of few studies involving rare events. Research Synthesis Methods. doi = 10.1002/jrsm.1370.

#### compare\_MBMA *Compare MBMA fits using LOO-IC*

#### Description

Takes a vector of MBMA\_stan fits and give the model comparison results based on LOO-IC criteria. This is useful to compare different dose-response models. The function depends on loo\_compare function from loo package.

#### Usage

```
compare_MBMA(model_list, digits = 2, ...)
```
#### Arguments

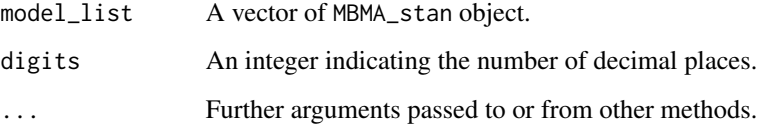

#### References

Vehtari, A, A Gelman, and J Gabry (Sept. 2017). "Practical Bayesian model evaluation using leave one-out cross-validation and WAIC." In: Statistics and Computing 27.5, pp. 1413–1432.

#### See Also

loo::loo\_compare

<span id="page-3-0"></span>

convert\_data\_arm creates a dataframe to fit a meta-analysis model using meta\_Stan function.

#### Usage

convert\_data\_arm(nt, nc, pt, pc, pub, data = NULL)

#### Arguments

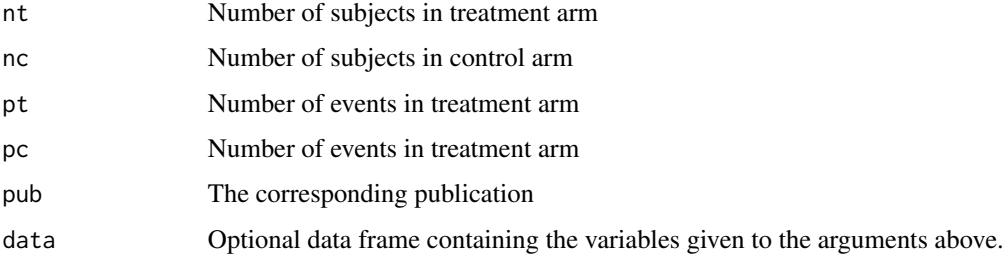

#### Value

A dataframe object

#### Examples

```
## Create arm-based dataset
data('dat.Crins2014', package = "MetaStan")
dat_converted <- convert_data_arm(exp.total, cont.total,
                                  exp.AR.events, cont.AR.events,
                                  publication, data = dat.Crins2014)
```
create\_MetaStan\_dat *Prepare model-based meta-analysis dataset for Stan.*

#### Description

create\_MetaStan\_dat converts datasets in the one-study-per-row format to one-arm-per-row format,

create\_MetaStan\_dat 5

#### Usage

```
create_MetaStan_dat(
  dat = NULL,armVars = c(dose = "d", responders = "r", samplesize = "n"),nArmsVar = "nd"
\mathcal{L}
```
#### Arguments

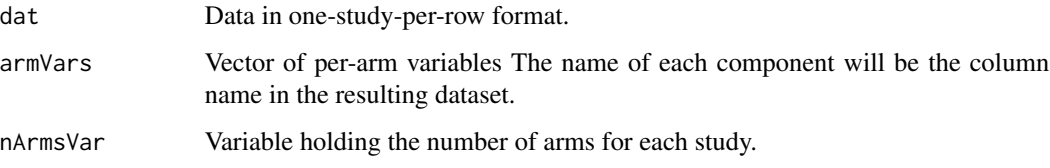

#### Details

The resulting data.frame can be used as data argument in MBMA\_stan.

#### Value

A data frame with the generated columns.

#### Author(s)

Burak Kuersad Guenhan, <br/>burak.gunhan@med.uni-goettingen.de> and Gert van Valkenhoef

#### See Also

gemtc::mtc.data.studyrow and nmaINLA::create\_INLA\_dat

#### Examples

```
## Not run:
data('dat.Eletriptan')
## Create the dataset suitable for MBMA_stan
EletriptanDat <- create_MetaStan_dat(dat = dat.Eletriptan,
                                     armVars = c(dose = "d",responders = "r",
                                                 sampleSize = "n"),
                                     nArmsVar = 'nd')
## Check that the data are correct
print(EletriptanDat)
```
## End(Not run)

<span id="page-5-0"></span>A dataset containing the results from 13 trials examining the efficacy of Bacillus Calmette-Guerin (BCG) vaccine against tuberculosis (TB).

#### Usage

dat.Berkey1995

#### Format

A data frame with following coloumns

Trial Trial number

r1 number of TB events in treatment arm

n1 number of subjects in treatment arm

r2 number of TB events in control arm

n2 number of subjects in control arm

Latitude absolute latitude of the study location

publication author and date

#### Source

Berkey, C.S., Hoaglin, D.C., Mosteller, F. and Colditz, G.A., 1995. A random-effects regression model for meta-analysis. Statistics in medicine, 14(4), pp.395-411

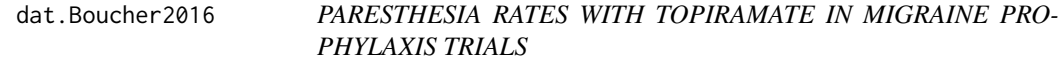

#### Description

Numbers of patients and events (paresthesia rates) in experimental and control groups of 6 studies. It is in one-study-per-row format.

#### Usage

dat.Boucher2016

#### <span id="page-6-0"></span>Format

A data frame with following coloumns

- d1 dose (mg) in the first arm (placebo)
- r1 number of events in the first arm (placebo)
- n1 number of patients in the first arm (placebo)
- d2 dose (mg) in the second arm
- r2 number of events in the second arm
- n2 number of patients in the second arm
- d3 dose (mg) in the third arm
- r3 number of events in the third arm
- n3 number of patients in the third arm
- d4 dose (mg) in the fourth arm
- r4 number of events in the fourth arm
- n4 number of patients in the fourth arm
- nd number of treatment arms

#### Source

Boucher M, and Bennets M. The Many Flavors of Model-Based Meta-Analysis: Part I - Introduction and Landmark Data. CPT Pharmacometrics Syst. Pharmacol. (2016) 5, 54-64; doi:10.1002/psp4.12041

dat.Boucher2016.pairwise

*PARESTHESIA RATES WITH TOPIRAMATE IN MIGRAINE PRO-PHYLAXIS TRIALS*

#### Description

Numbers of patients and events (paresthesia rates) in experimental and control groups of 6 studies. It is in one-study-per-row format. Only the arm with 200 mg is included.

#### Usage

```
dat.Boucher2016.pairwise
```
#### Format

A data frame with following coloumns

study Study ID

duration Durtaion of the study

r1 number of events in the first arm (placebo)

- n1 number of patients in the first arm (placebo)
- r2 number of events in the second arm
- n2 number of patients in the second arm

#### <span id="page-7-0"></span>Source

Boucher M, and Bennets M. The Many Flavors of Model-Based Meta-Analysis: Part I - Introduction and Landmark Data. CPT Pharmacometrics Syst. Pharmacol. (2016) 5, 54-64; doi:10.1002/psp4.12041

dat.Crins2014 *Pediatric liver transplant example data*

#### **Description**

Numbers of cases and events (PTLDs or deaths) in experimental and control groups of six studies.

#### Usage

dat.Crins2014

#### Format

A data frame with following columns

publication publication identifier (first author and publication year) year publication year randomized randomization status  $(y/n)$ control.type type of control group ("concurrent" or "historical") comparison type of comparison ("IL-2RA only", "delayed CNI", or "no/low steroids") followup t follow-up time in months exp.AR.events number of AR events in experimental group exp.PTLD.events number of PTLD events in experimental group exp.deaths number of deaths in experimental group exp.total number of patients in experimental group exp.SRR.events number of SRR events in experimental group cont.AR.events number of AR events in control group cont.SRR.events number of SRR events in control group cont.PTLD.events number of PTLD events in control group cont.deaths number of deaths in control group cont.total number of patients in control group r2 number of AR events in experimental group n1 number of patients in control group n2 number of patients in experimental group r1 number of AR events in control group

#### Source

N.D. Crins, C. Roever, A.D. Goralczyk, T. Friede. Interleukin-2 receptor antagonists for pediatric liver transplant recipients: A systematic review and meta-analysis of controlled studies. Pediatric Transplantation, 18(8):839-850, 2014.

<span id="page-8-0"></span>Numbers of patients and events (headcahe free at 2 hours) in experimental and control groups of 12 studies. It is in one-study-per-row format.

#### Usage

dat.Eletriptan

#### Format

A data frame with following coloumns

- ID trial ID
- d1 dose (mg) in the first arm (placebo)
- r1 number of events in the first arm (placebo)
- n1 number of patients in the first arm (placebo)
- d2 dose (mg) in the second arm
- r2 number of events in the second arm
- n2 number of patients in the second arm
- d3 dose (mg) in the third arm
- r3 number of events in the third arm
- n3 number of patients in the third arm
- d4 dose (mg) in the fourth arm
- r4 number of events in the fourth arm
- n4 number of patients in the fourth arm
- nd number of treatment arms

#### Source

Thorlund, K., Mills, E., Wu, P., Ramos, E., Chatterjee, A., Druyts, E., and Goadsby, P. (2014). Comparative efficacy of triptans for the abortive treatment of migraine: A multiple treatment comparison meta-analysis. Cephalalgia, 34(4):258-267.

<span id="page-9-0"></span>

Takes a meta\_stan object which is obtained by function meta\_stan and plot a forestplot, showing individual estimates along with their 95 percent credible intervals, resulting effect estimate and prediction interval.

#### Usage

```
forest_plot(
 x = NULL,labels = NULL,
 digits = 2,
 boxsize = 0.3,
 heterogeneity = TRUE,
 col,
  ...
)
```
#### Arguments

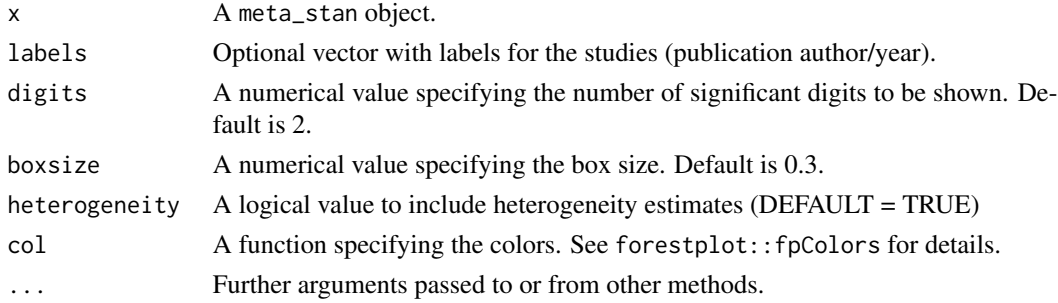

#### Value

The return value is invisible NULL.

#### Author(s)

Christian Roever and Burak Kuersad Guenhan

#### Source

This function is based foresplot function from foresplot R package.

#### See Also

foresplot::foresplot

#### <span id="page-10-0"></span>MBMA\_stan 11

#### Examples

```
## Not run:
data('dat.Crins2014', package = "MetaStan")
dat_long <- create_MetaStan_dat(dat = dat.Crins2014,
                                   armVars = c(responders = "r", sampleSize = "n")bnhm.Crins <- meta_stan(data = dat_long, likelihood = "binomial",
                        mu_prior = c(0, 10), theta_prior = c(0, 100),
                        tau = 0.5)
forest_plot(bnhm.Crins, xlab = "log-OR", labels = dat.Crins2014$publication)
```

```
## End(Not run)
```
MBMA\_stan *Fitting a model-based meta-analysis model using Stan*

#### Description

'MBMA\_stan' fits a model-based meta-analysis model using Stan.

#### Usage

```
MBMA_stan(
  data = NULL,likelihood = NULL,
  dose_response = "emax",
  mu\_prior = c(0, 10),
  Emax\_prior = c(0, 100),
  alpha_prior = c(\theta, 100),
  tau = 0.5,
  tau_prior_dist = "half-normal",
  ED50_prior = c(-2.5, 1.8),
  ED50_prior_dist = "functional",
  gamma_prior = c(1, 2),
 Pred_doses,
  re = TRUE,ncp = TRUE,
  chains = 4,
  iter = 2000,
  warmup = 1000,
  adapt\_delta = 0.95,
  ...
```
)

#### Arguments

data An object of 'create\_MBMA\_dat'.

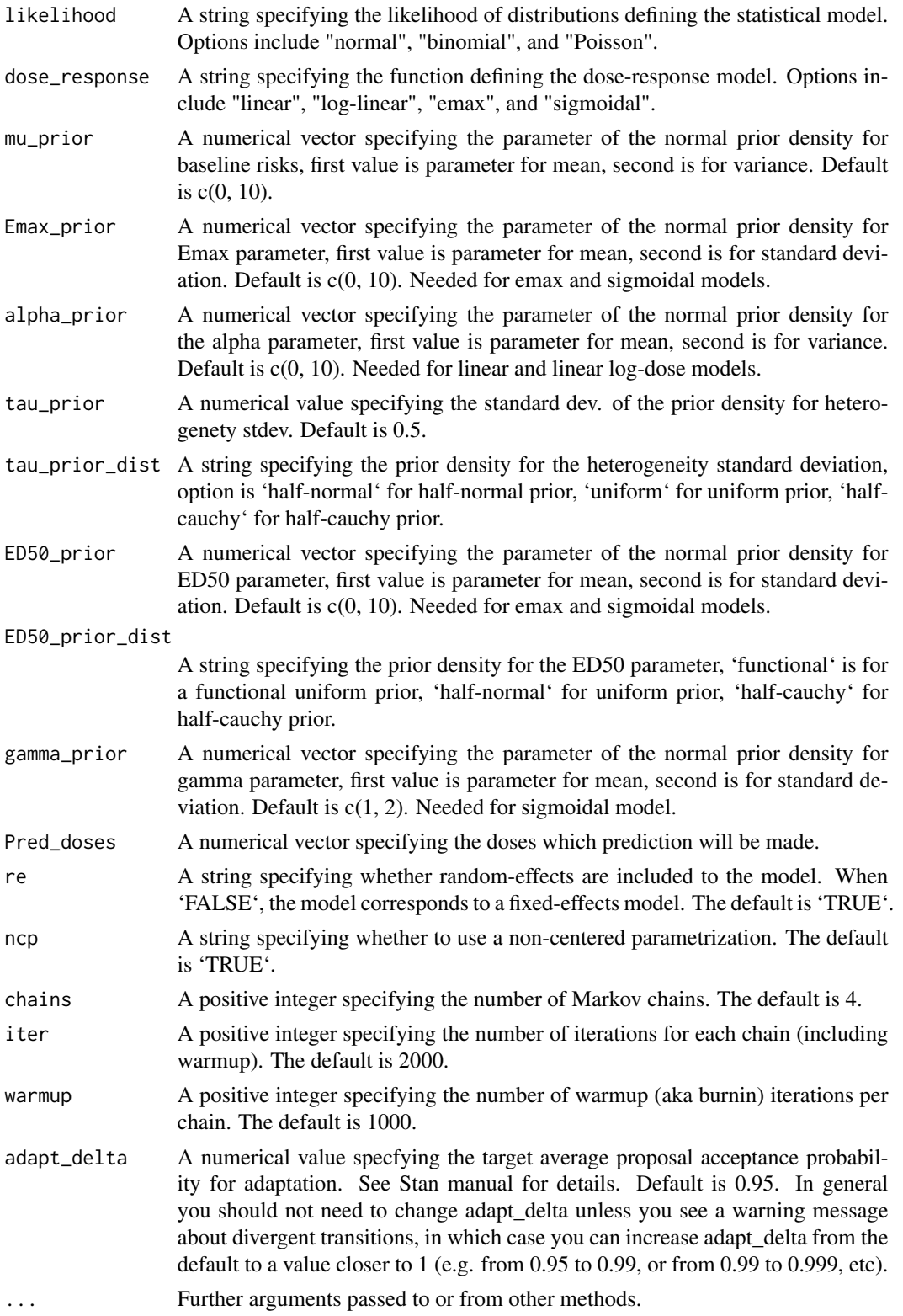

#### <span id="page-12-0"></span>meta\_stan 13

#### Value

an object of class 'stanfit' returned by 'rstan::sampling'

#### References

Boucher M, et al. The many flavors of model-based meta-analysis: Part I-Introduction and landmark data. *CPT: Pharmacometrics and Systems Pharmacology*. 2016;5:54-64.

Guenhan BK, Roever C, Friede T. MetaStan: An R package for meta-analysis and model-based meta-analysis using Stan. In preparation.

Mawdsley D, et al. Model-based network meta-analysis: A framework for evidence synthesis of clinical trial data. *CPT: Pharmacometrics and Systems Pharmacology*. 2016;5:393-401.

Zhang J, et al. (2014). Network meta-analysis of randomized clinical trials: Reporting the proper summaries. *Clinical Trials*. 11(2), 246–262.

Dias S, et al. Absolute or relative effects? Arm-based synthesis of trial data. *Research Synthesis Methods*. 2016;7:23–28.

#### Examples

```
## Not run:
## Load the dataset
data('dat.Eletriptan', package = "MetaStan")
datMBMA = create_MetaStan_dat(dat = dat.Eletriptan,
                             armVars = c(dose = "d",responders = "r",
                                          sampleSize = "n"),
                              nArmsVar = "nd")MBMA.Emax <- MBMA_stan(data = datMBMA,
                        likelihood = "binomial",
                        dose_response = "emax",
                       Pred_doses = seq(0, 80, length.out = 11),
                       mu\_prior = c(0, 100),
                       Emax_prior = c(0, 100),
                        tau_prior_dist = "half-normal",
                        tau = 0.5plot(MBMA.Emax) + ggplot2::xlab("Doses (mg)") + ggplot2::ylab("response probabilities")
```
## End(Not run)

meta\_stan *Fitting a meta-analysis model using Stan*

#### **Description**

'meta\_stan' fits a meta-analysis model using Stan.

#### Usage

```
meta_stan(
 data = NULL,likelihood = NULL,
 mu\_prior = c(0, 10),
 theta_prior = NULL,
  tau = 0.5,
  tau_{\text{div}} ="half-normal",
 beta_prior = c(0, 100),
 delta = NULL,
 param = "Smith",
 re = TRUE,ncp = TRUE,interval.type = "shortest",
 mreg = FALSE,
 cov = NULL,chains = 4,
 iter = 2000,
 warmup = 1000,
 adapt_delta = 0.95,
  ...
\mathcal{L}
```
#### Arguments

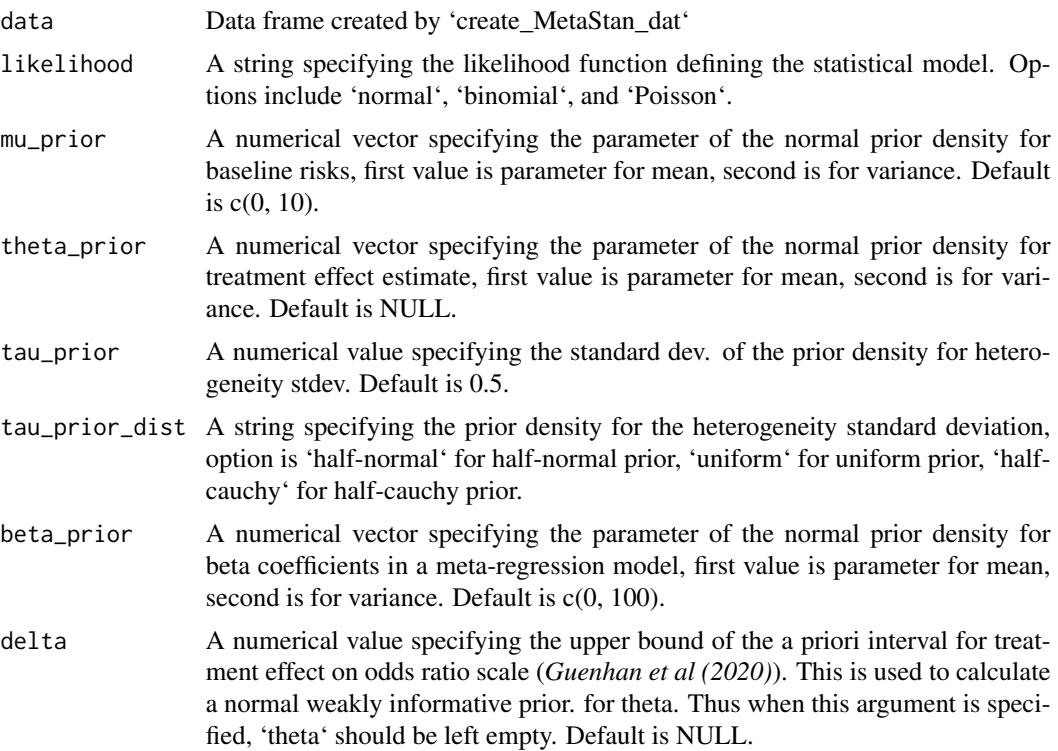

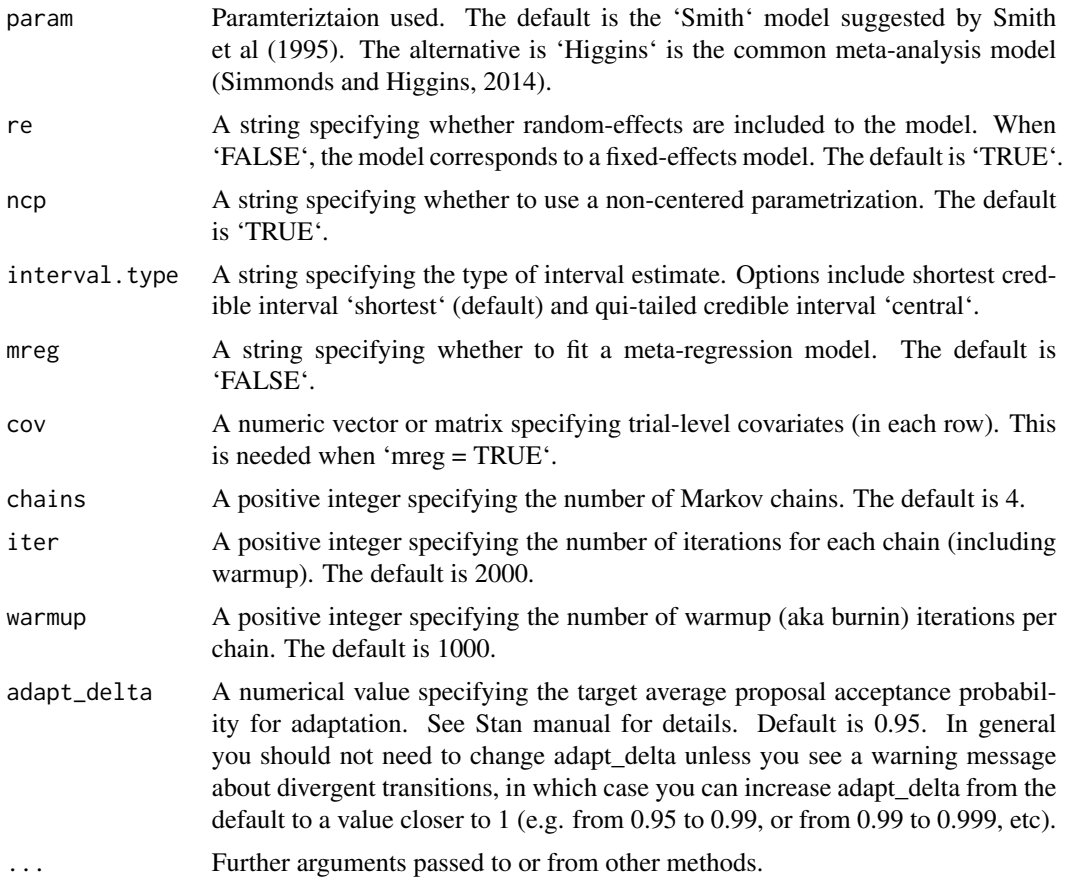

#### Value

an object of class 'MetaStan'.

#### References

Guenhan BK, Roever C, Friede T. MetaStan: An R package for meta-analysis and model-based meta-analysis using Stan. In preparation.

Guenhan BK, Roever C, Friede T. Random-effects meta-analysis of few studies involving rare events *Resarch Synthesis Methods* 2020; doi:10.1002/jrsm.1370.

Jackson D, Law M, Stijnen T, Viechtbauer W, White IR. A comparison of 7 random-effects models for meta-analyses that estimate the summary odds ratio. *Stat Med* 2018;37:1059–1085.

Kuss O. Statistical methods for meta-analyses including information from studies without any events-add nothing to nothing and succeed nevertheless, *Stat Med*, 2015; 4; 1097–1116, doi: 10.1002/sim.6383.

#### Examples

## Not run:

## TB dataset

```
data('dat.Berkey1995', package = "MetaStan")
## Fitting a Binomial-Normal Hierarchical model using WIP priors
dat_MetaStan <- create_MetaStan_dat(dat = dat.Berkey1995,
                                    armVars = c(responders = "r", sampleSize = "n")ma.stan <- meta_stan(data = dat_MetaStan,
                           likelihood = "binomial",
                           mu\_prior = c(0, 10),
                           theta_prior = c(0, 100),
                           tau_prior = 0.5,
                           tau_prior_dist = "half-normal")
print(ma.stan)
forest_plot(ma.stan)
meta.reg.stan <- meta_stan(data = dat_MetaStan,
                           likelihood = "binomial",
                           mu\_prior = c(0, 10),
                           theta_prior = c(0, 100),
                           tau_prior = 0.5,
                           tau_prior_dist = "half-normal",
                           mreg = TRUE,
                           cov = dat.Berkey1995$Latitude)
print(meta.reg.stan)
## End(Not run)
```
plot.MBMA\_stan *Plot a dose-response plot*

#### Description

Takes a MBMA\_stan object which is obtained by function MBMA\_stan and plot a dose-response plot, showing observed event probabilities and the estimated dose-response function with pointwise 95

#### Usage

## S3 method for class 'MBMA\_stan'  $plot(x = MBMA.stan, ...)$ 

#### Arguments

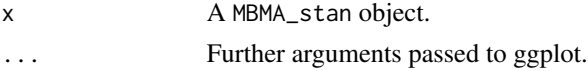

#### Value

The return value is invisible NULL.

#### <span id="page-16-0"></span>Author(s)

Christian Roever and Burak Kuersad Guenhan

#### Source

This function uses ggplot function from ggplot2 R package.

#### See Also

ggplot2::ggplot

### Examples

```
## Not run:
data('dat.Eletriptan', package = "MetaStan")
datMBMA = create_MetaStan_dat(dat = dat.Eletriptan,
                             armVars = c(dose = "d",responders = "r",
                                          sampleSize = "n"),
                             nArmsVar = "nd")
MBMA.Emax <- MBMA_stan(data = datMBMA,
                       likelihood = "binomial",
                       dose_response = "emax",
                       Pred_doses = seq(0, 80, length.out = 11),
                       mu\_prior = c(0, 100),
                       Emax_prior = c(0, 100),
                       tau_prior_dist = "half-normal",
                        tau = 0.5plot(MBMA.Emax) + ggplot2::xlab("Doses (mg)") + ggplot2::ylab("response probabilities")
```
## End(Not run)

print.MBMA\_stan *Print MBMA object*

#### Description

Takes an MBMA\_stan object which is obtained by function MBMA\_stan and print the model and data information such as model type used in the model.

#### Usage

```
## S3 method for class 'MBMA_stan'
print(x, digits = 2, ...)
```
#### <span id="page-17-0"></span>Arguments

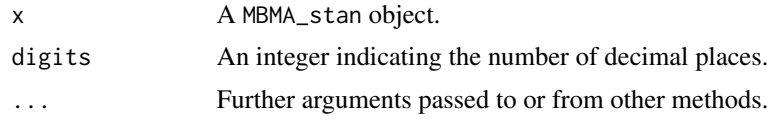

#### Value

The return value is invisible NULL

print.meta\_stan *Print meta\_stan object*

#### Description

Takes an meta\_stan object which is obtained by function meta\_stan and print the model and data information such as model type used in the model.

### Usage

## S3 method for class 'meta\_stan'  $print(x, \text{ digits} = 2, \ldots)$ 

#### Arguments

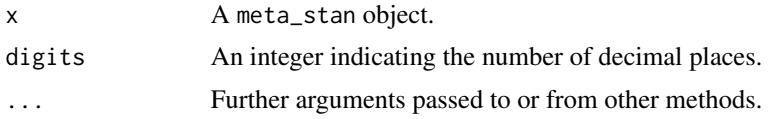

#### Value

The return value is invisible NULL

## <span id="page-18-0"></span>Index

∗ datasets dat.Berkey1995, [6](#page-5-0) dat.Boucher2016, [6](#page-5-0) dat.Boucher2016.pairwise, [7](#page-6-0) dat.Crins2014, [8](#page-7-0) dat.Eletriptan, [9](#page-8-0) compare\_MBMA, [3](#page-2-0) convert\_data\_arm, [4](#page-3-0) create\_MetaStan\_dat, [4](#page-3-0)

dat.Berkey1995, [6](#page-5-0) dat.Boucher2016, [6](#page-5-0) dat.Boucher2016.pairwise, [7](#page-6-0) dat.Crins2014, [8](#page-7-0) dat.Eletriptan, [9](#page-8-0)

forest\_plot, [10](#page-9-0)

MBMA\_stan, [11](#page-10-0) meta\_stan, [13](#page-12-0) MetaStan *(*MetaStan-package*)*, [2](#page-1-0) MetaStan-package, [2](#page-1-0)

plot.MBMA\_stan, [16](#page-15-0) print.MBMA\_stan, [17](#page-16-0) print.meta\_stan, [18](#page-17-0)